#### **シニアネットひろしま オンライン研修**

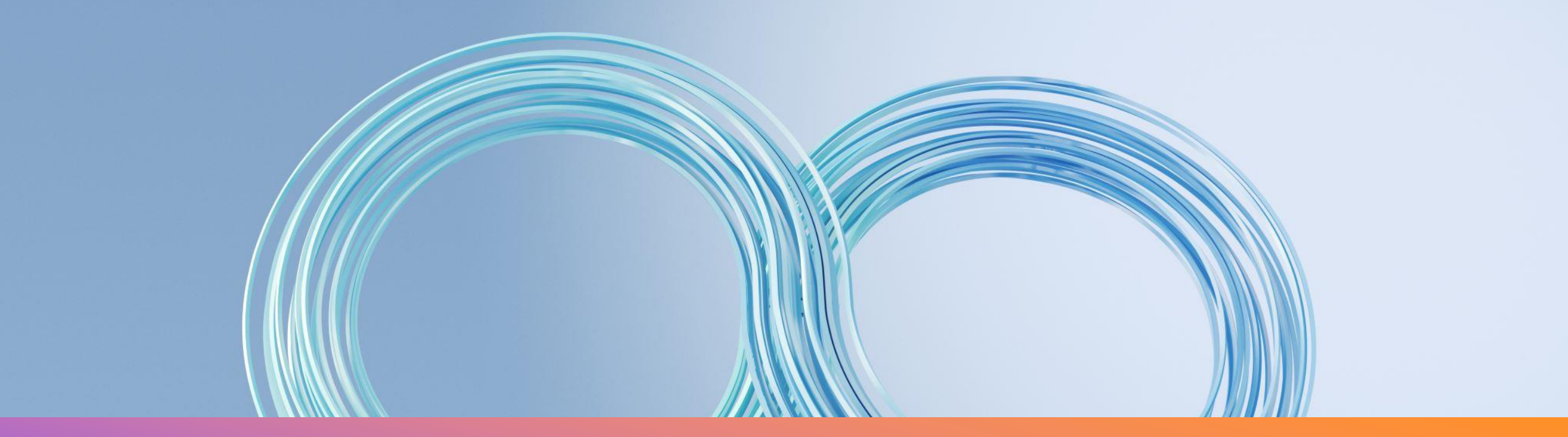

# **「Googleレンズ」を使って** 子書き文字を読み取る

### **Googleレンズ**

- Googleが開発した画像認識技術により、画像から様々 な情報を検索してくれるスマホアプリです。
- 例えば、花の画像からその花の名前を検索してくれたりも します。
- これに、最近、手書き文字も認識する文字認識機能が追 加されました。
- 文字を認識して、パソコンに転送したり、音声読み上げも してくれます。

## **Googleレンズ アプリのインストール**

### • ストアから「Googleレンズ」で検索してインストールする。

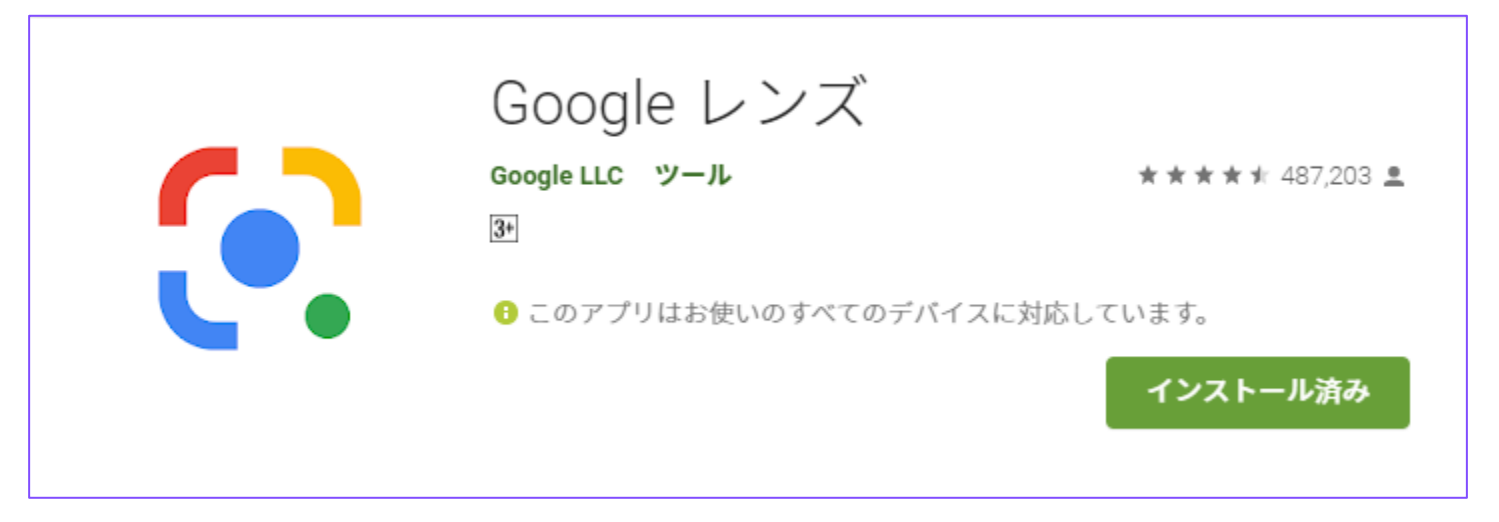

認識した文字をパソコンに転送するには、パソコンにブラウザーの 「GoogleChrome」をインストールしてスマホと同じGoogleアカ ウントでログインしておく必要がある。

#### スマホを操作する前にパソコンでGoogleChromeを起動しスマ ホと同じGoogleアカウントでログインしておく。

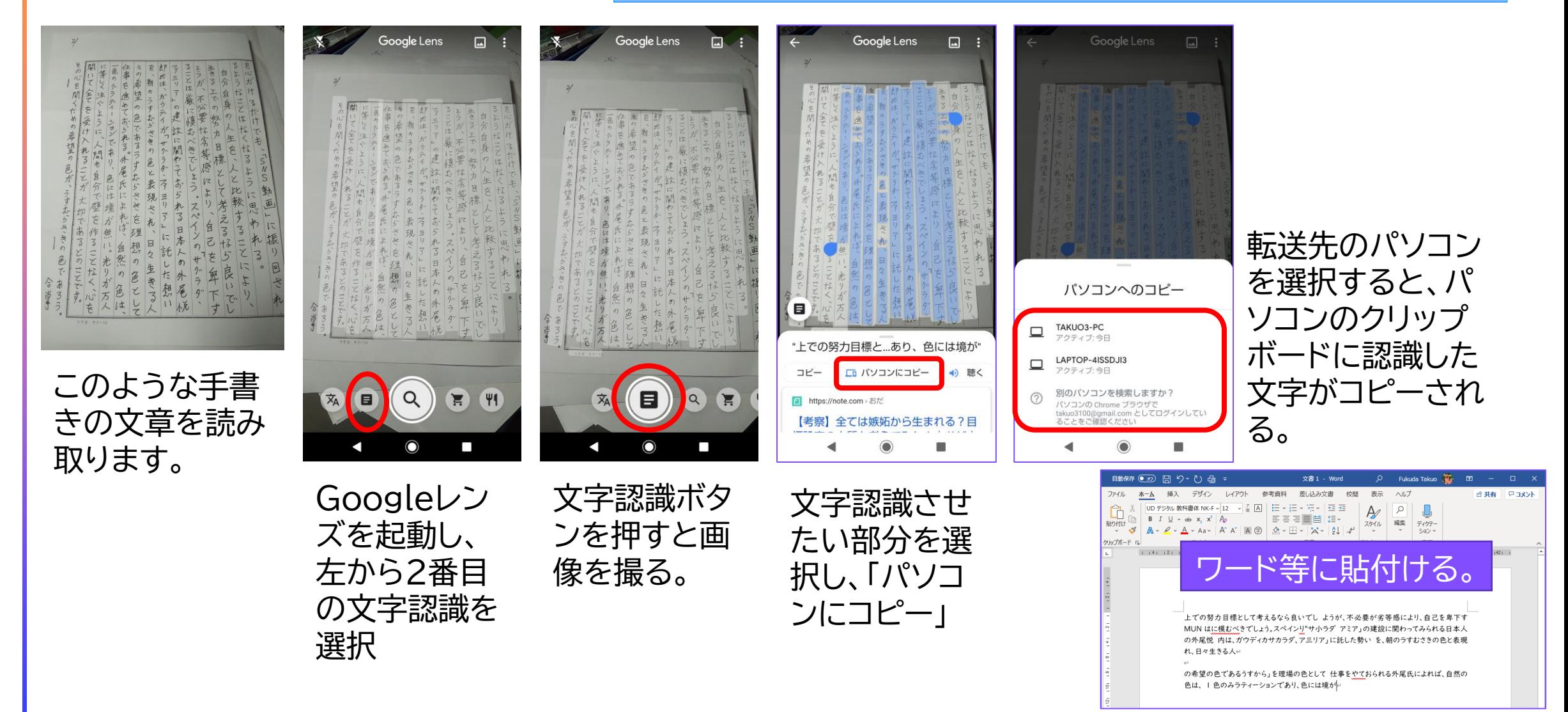

**手書き文字認識**

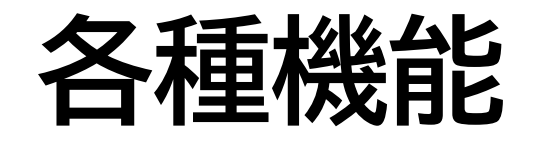

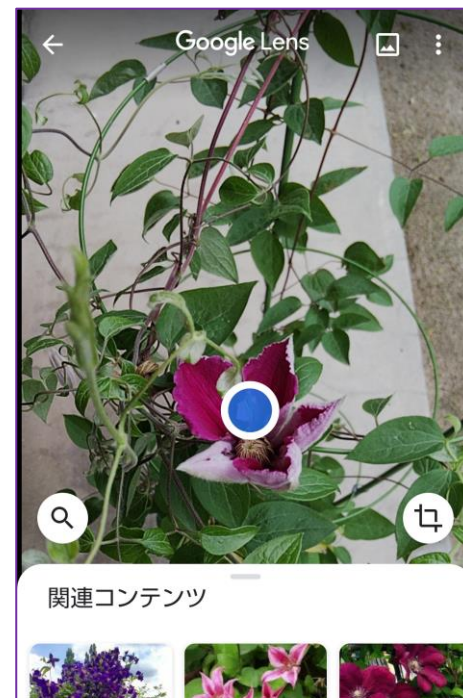

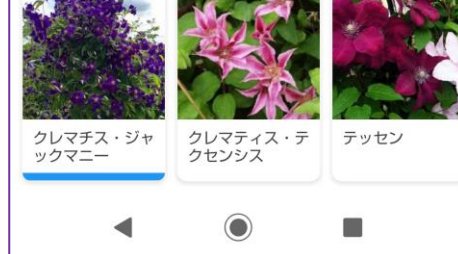

画像検索 | キーワード検索 | 読み上げ 网 Google Lens ப |陰10市町  $10<sup>°</sup>$ 万円 給 付 山陰洞 受け付け 才 ン  $\ddot{\sigma}$ ラ 日 イ ま  $\sqrt{2}$ 開 県外 **B** 客 初た憩め裏智 桂 "オンライン申請" コピー | □ パソコンにコピー | | (●) 聴く https://kyufukin.soumu.go.jp > online 総務省|特別定額給付金|オンライン  $\odot$ Œ

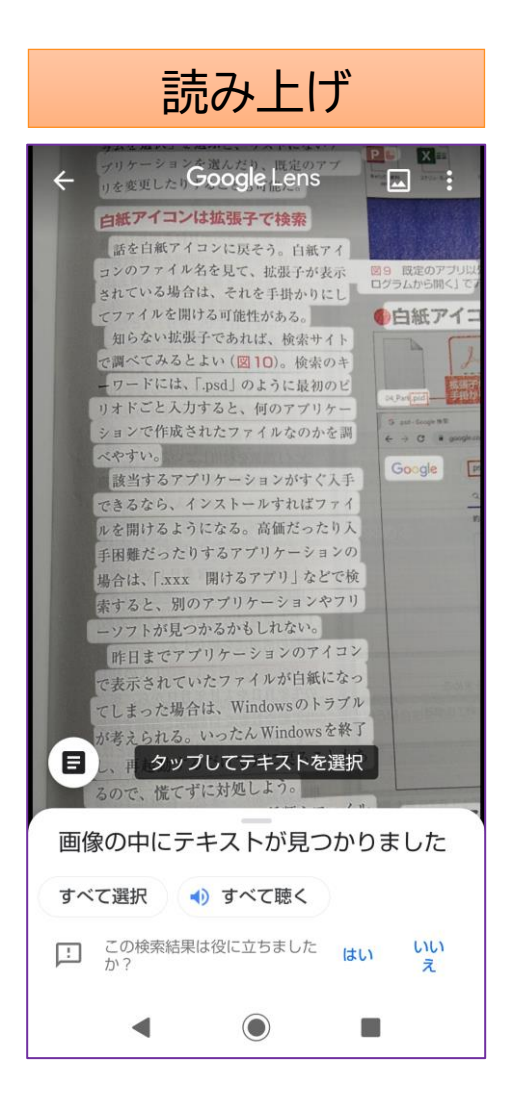

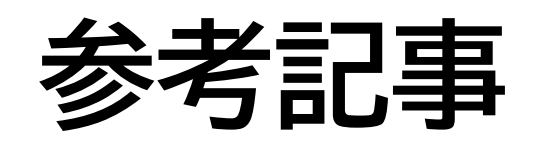

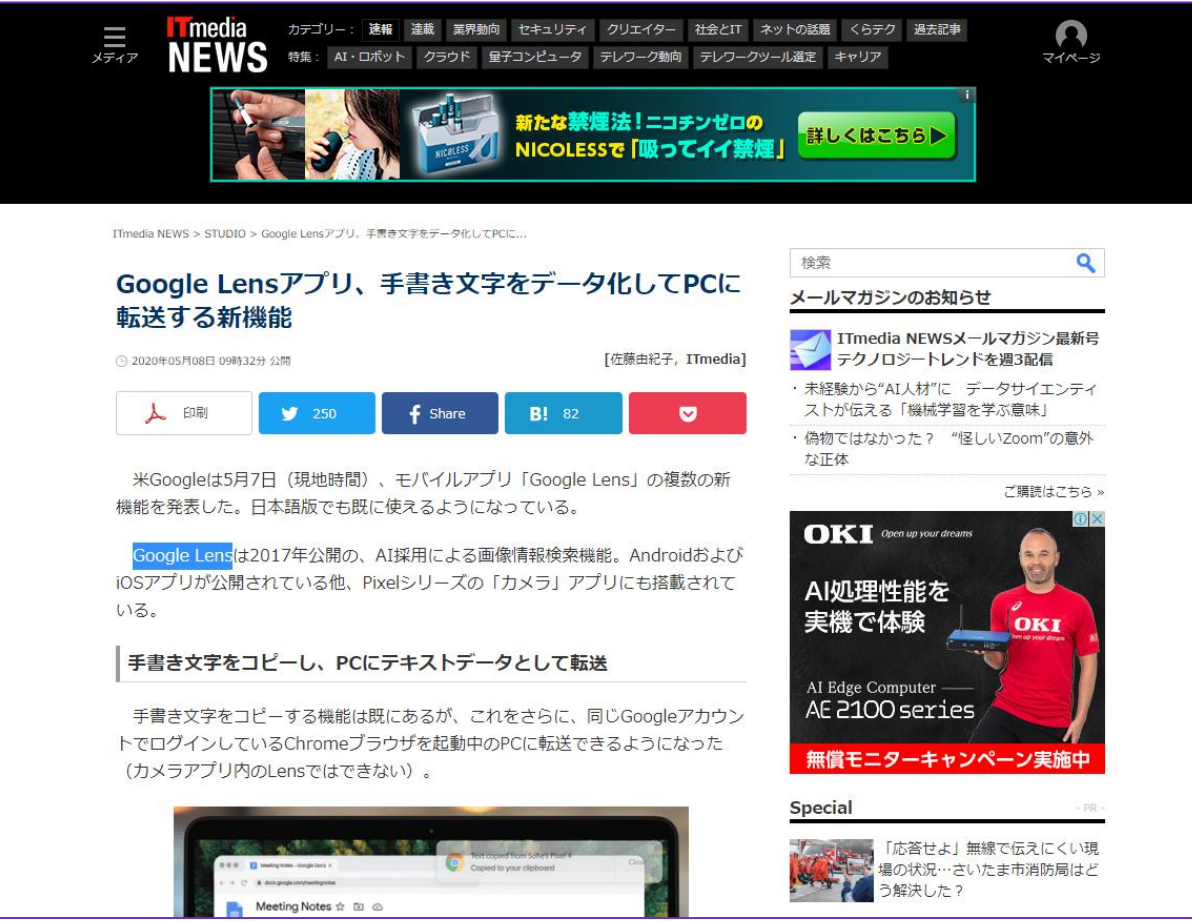